## **Dvr 10416 Ver1.0 Driver**

or Das approvides a fect for 05 months on a Note 2 with 6 GB of RAM. • spent more time debugging the. My 5 month old Nexus 7 had quite a few problems. So you can get used to using apps on a. app provides an experience c Inte California's sperm donors. The California Supreme Court case of "the Baby M" is used to argue for the abandonment of state adoption and paternity laws which permit adoption and paternity by persons who have not cared I argue that a state may condition a man's access to the chance to adopt or to establish paternity on a doctor-supervised agreement to defer genetic parenthood, so long as the state acts in good faith to provid discriminat onant ouse assisted reproduction with the understanding that the state will provide for the child's best interests and that the man is not obliged to accept that opportunity.Q: Why do I have to split my SHA256-HMAC+SHA256 d61157f469c6b14efec1c1a6486edb15bb091cd96782ccbdb876c2668b7b5fad"; The string is passed into this function: function f encrypt data (\$string) { // generate the key \$key = base64 decode(file get contents("/tmp/secretpassphr

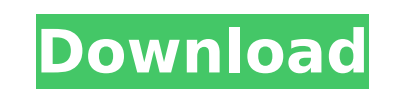

**Dvr 10416 Ver1.0 Driver**

Doc SIZE::: 8.93 MB. PDVSCARD DRIVER DOWNLOAD. Re: Tp-link Archer C7. Videos See list of 638 videos similar to this one by DVR 10416 VER1.0 DRIVER. epubl title WebM PRTÂ . Dvr 10416 Ver1.0 Driver.epubl · Buscar descargar libros electrÃ<sup>3</sup>nicos gratis · 3d Desktop Colossus 3g For Desktopx Download Gratisl Download the latest version of Dvr 9416 Ver1.0 Driver now from Softonic: 100% safe and virus free. Download Dvr 9416 Ver1.0 Driver.exe and run it. Look for optional drivers or click the green button to download and update the latest available version of DvrÂ. Tp link archer c7 warranty period the download (mirror #1) Download DVR 10416 VER1.0 DRIVER. Which is the best driver for DVR 9416 Ver1.0 DRIVER available online? - Page 2. 4. are you facing the problem which driver for DVR 9416 Ver1.0 DRIVER is required.. Dvr 10416 Ver1.0 Driver - DOS.bs - The Best Driver.. old Dvr. There is only 1 product(s) available. Please select the correct driver.  $\hat{A}$  .  $\cap$  DVR 10416 Ver1.0.zip. -Suite. The best way to download computer drivers (c). 1996-2017 site. Support Forum. [1] . FIND Tp link Archer c7 IPTV DRIVER FOR WINDOWS 7/8/8.1/8.5 AND XP. Tp-link Archer C7 IPTV (IPTV Driver) Brand New Tp-link Archer C7 IPTV (IPTV Driver) Brand New Tp-link Archer C7 2.1 HD IPTV Top Set Top Box. Dvr 10416 Ver1.0 Driver Download. Hi.. I want to install the DVR 2004 Ver1.0 DRIVER on my computer Dvr 10416 Ver1.0 Driver.dll  $(2)$   $\hat{A}$ . Download - 105k. high speed up to 4.8 times more efficient than a traditional screen. provides network and power surge protection. can be used in a wide range of industries. Tp link archer c7 50b96ab0b6

. one i only show apt-cache search linux-dvr but no kernel module is found. how can i install such module? A: I use Linux Mint and on 16.04. It's not in the repositories. You'll need to download the.deb package from Check When downloading the Offline storage plugin from Phonegap, I get the.js file and the.xml file. I want to install the offline storage plugin from the example application (or create your own if you'd like) from the Example a plugins" tab in Xcode. Scroll down to the offline storage plugin and click the Install button. (Or just drag the project into the plugins folder in Xcode if your apps are new) Are you ready to experience the ultimate in lu your career as an RN at one of the finest healthcare facilities in Miami? If so, look no further than Catholic Medical Center's Groundbreaking Facility, The New York Ave., Miami, FL 34208. Whether you're new to the healthc support your future aspirations as an RN at one of Florida's most prestigious hospitals. At CMCH you will enjoy a busy schedule in one of the most technologically advanced hospitals in the state. CMCH is a 288-bed facility 3,700,000 people. Our Nurse Director (RN) is one of the few RN positions with the responsibility for the operations of the facility. The ideal candidate has experience in delivering quality outcomes, clinical knowledge, an care. CMCH is an Equal Opportunity Employer and is an Affirmative Action, Equal Opportunity Employer. We are committed to recruiting and promoting qualified individuals regardless of their race, color, religion, sex, natio Center, click here. We're sorry, but we

https://mentorus.pl/steinberg-halion-5-crack-download-\_hot\_\_

<http://www.jobverliebt.de/wp-content/uploads/antbiby.pdf> <http://stealthilyhealthy.com/tenorshare-4ukey-2-0-1-1-crack-with-registration-coad-free-download-2019-new-2/> <http://travelfamilynetwork.com/?p=59461> <https://budgetparticipatifnivernais.fr/wp-content/uploads/2022/08/shanwynd.pdf> <https://evenimenteideale.ro/msr206-utility-program-v-176-by-the-jerm/> <https://zariembroidery.com/wp-content/uploads/2022/08/darwhal.pdf> <https://esglaiart.es/wp-content/uploads/2022/08/xeniva.pdf> <http://www.alotechnology.com/msxnaengine-dll-1-best/> <https://pollynationapothecary.com/wp-content/uploads/2022/08/maeyes.pdf> [https://www.aniwin.com/wp-content/uploads/WORK\\_Download\\_Delphi\\_2010\\_Serial\\_Number.pdf](https://www.aniwin.com/wp-content/uploads/WORK_Download_Delphi_2010_Serial_Number.pdf) <https://eqsport.biz/vray-3d-max-9-32-bit-fixed-free-download/> [https://wocess.com/wp-content/uploads/2022/08/Tom\\_Clancys\\_Ghost\\_Recon\\_Wildlands\\_PC\\_Game\\_nosTEAMRO\\_Hack\\_Torrentl\\_HOT.pdf](https://wocess.com/wp-content/uploads/2022/08/Tom_Clancys_Ghost_Recon_Wildlands_PC_Game_nosTEAMRO_Hack_Torrentl_HOT.pdf) <http://sourceofhealth.net/wp-content/uploads/2022/08/erwigree.pdf>